### **BAB III**

### **METODE PENELITIAN**

## **3.1 Metode Penelitian**

Dalam melaksanakan suatu penelitian tentunya pengunaan metode sangat diperlukan. Penggunaan metode ini untuk menentukan data penelitian, menguji kebenaran, menemukan dan mengembangkan suatu pengetahuan, serta mengkaji kebenaran suatu pengetahuan sehingga memperoleh hasil yang diharapkan. Metode penelitian merupakan metode kerja yang dilakukan dalam penelitian termasuk alat-alat yang digunakan untuk mengukur dan mengumpulkan data di lapangan pada saat melakukan penelitian.

Metode penelitian yang digunakan dalam penelitian ini adalah eksplanatori *(eksplanatory Research).* Eksplanatori bertujuan untuk menjelaskan atau menguji hubungan antara variabel yang diuji yaitu antara variabel bebas dan variabel terikat. Di dalam penelitian eksplanatori, pendekatan yang dipakai dalam penelitian ini adalah metode *survey*, Menurut Daniel (2003, hlm. 44) metode *survey* adalah pengamatan atau penyelidikan yang kritis untuk mendapatkan keterangan yang baik terhadap suatu persoalan tertentu di dalam daerah atau lokasi tertentu, atau suatu ekstensif yang dipolakan untuk memperoleh informasiinformasi yang dibutuhkan.

#### **3.2 Objek Penelitian**

Objek Penelitian adalah apa yang menjadi titik perhatian suatu penelitian, yaitu sesuatu yang merupakan inti dari problema penelitian.'' (Suharsimi Arikunto, 2013, hlm. 161). Objek Penelitian ini adalah Hasil Belajar Siswa Pada Mata Pelajaran ekonomi (Y) sebagai variabel terikat, Kompetensi Pedagogik  $(X_1)$ . Kompetensi Profesional  $(X_2)$  dan Motivasi Belajar  $(X_3)$  sebagai variabel bebas. Adapun subjek penelitian yaitu siswa kelas XI IPS SMA Negeri di kota Bandung.

#### **3.3 Populasi dan Sampel**

#### **3.3.1 Populasi**

Sugiyono (2009:55) mengemukakan bahwa "Populasi adalah wilayah generalisasi yang terdiri atas objek/subjek yang mempunyai kuantitas dan karakteristik tertentu yang ditetapkan oleh peneliti untuk dipelajari dan kemudian ditarik kesimpulannya".

Populasi dalam penelitian ini adalah siswa SMA Negeri di Kota Bandung Populasi berjumlah 27 SMA Negeri, yang terbagi ke dalam delapan wilayah. Untuk lebih jelasnya dapat dilihat pada tabel Tabel 3.1.

| o<br>Tahun Ajaran 2018/2019 |                        |  |  |  |  |  |
|-----------------------------|------------------------|--|--|--|--|--|
| N <sub>o</sub>              | Nama Sekolah           |  |  |  |  |  |
| $\mathbf{1}$                | <b>SMAN 1 BANDUNG</b>  |  |  |  |  |  |
| $\overline{2}$              | <b>SMAN 2 BANDUNG</b>  |  |  |  |  |  |
| 3                           | <b>SMAN 3 BANDUNG</b>  |  |  |  |  |  |
| $\overline{4}$              | <b>SMAN 4 BANDUNG</b>  |  |  |  |  |  |
| 5                           | <b>SMAN 5 BANDUNG</b>  |  |  |  |  |  |
| 6                           | <b>SMAN 6 BANDUNG</b>  |  |  |  |  |  |
| 7                           | <b>SMAN 7 BANDUNG</b>  |  |  |  |  |  |
| 8                           | <b>SMAN 8 BANDUNG</b>  |  |  |  |  |  |
| 9                           | <b>SMAN 9 BANDUNG</b>  |  |  |  |  |  |
| 10                          | SMAN 10 BANDUNG        |  |  |  |  |  |
| 11                          | <b>SMAN 11 BANDUNG</b> |  |  |  |  |  |
| 12                          | <b>SMAN 12 BANDUNG</b> |  |  |  |  |  |
| 13                          | <b>SMAN 13 BANDUNG</b> |  |  |  |  |  |
| 14                          | <b>SMAN 14 BANDUNG</b> |  |  |  |  |  |
| 15                          | <b>SMAN 15 BANDUNG</b> |  |  |  |  |  |
| 16                          | <b>SMAN 16 BANDUNG</b> |  |  |  |  |  |
| 17                          | <b>SMAN 17 BANDUNG</b> |  |  |  |  |  |
| 18                          | <b>SMAN 18 BANDUNG</b> |  |  |  |  |  |
| 19                          | <b>SMAN 19 BANDUNG</b> |  |  |  |  |  |
| 20                          | <b>SMAN 20 BANDUNG</b> |  |  |  |  |  |
| 21                          | <b>SMAN 21 BANDUNG</b> |  |  |  |  |  |
| 22                          | <b>SMAN 22 BANDUNG</b> |  |  |  |  |  |
| 23                          | <b>SMAN 23 BANDUNG</b> |  |  |  |  |  |
| 24                          | <b>SMAN 24 BANDUNG</b> |  |  |  |  |  |
| 25                          | <b>SMAN 25 BANDUNG</b> |  |  |  |  |  |
| 26                          | <b>SMAN 26 BANDUNG</b> |  |  |  |  |  |
| 27                          | <b>SMAN 27 BANDUNG</b> |  |  |  |  |  |

**Tabel 3.1 Populasi Siswa Kelas XI IPS di Kota Bandung**

# **3.3.2 Sampel Penelitian**

Menurut Arikunto (2010, hlm. 174) sampel adalah sebagian atau wakil populasi yang diteliti, sedangkan menurut Sutrisno Hadi dalam Narbuko (2009, hlm. 107) sampel adalah sebagian individu yang diselidiki dari keseluruhan individu penelitian. Sampel yang baik yaitu sampel yang representatif, artinya sampel yang mampu menggambarkan keadaan populasi secara maksimal. Teknik sampel yang digunakan dalam penelitian ini yaitu menggunakan metode *sample* 

*Sumber: Dinas Pendidikan Kota Bandung (data diolah)*

*random sampling.* Teknik random sampling adalah teknik sampel dimana semua individu dalam populasi baik secara sendiri-sendiri atau bersama-sama diberi kesempatan yang sama untuk dipilih menjadi anggota sampel (Narbuko, Achmadi, 2009, hlm. 111).

Sampel siswa dalam penelitian ini diambil dari siswa kelas XI IPS SMA Negeri Kota Bandung yang dijadikan populasi terdapat pada Tabel 3.2.

| di Kota Bandung 2018/2019 |                       |                     |  |  |  |
|---------------------------|-----------------------|---------------------|--|--|--|
| No.                       | Nama Sekolah          | <b>Jumlah Siswa</b> |  |  |  |
| 1.                        | SMA Negeri 6 Bandung  | 94                  |  |  |  |
| 2.                        | SMA Negeri 7 Bandung  | 112                 |  |  |  |
| 3.                        | SMA Negeri 10 Bandung | 125                 |  |  |  |
| 4.                        | SMA Negeri 11 Bandung | 106                 |  |  |  |
| 5.                        | SMA Negeri 14 Bandung | 72                  |  |  |  |
| 6.                        | SMA Negeri 15 Bandung | 79                  |  |  |  |
| 7.                        | SMA Negeri 16 Bandung | 132                 |  |  |  |

**Tabel 3.2 Jumlah Sampel Kelas XI Jurusan IPS Sekolah Menengah Atas (SMA) Negeri** 

Perhitungan sampel siswa dilakukan dengan menggunakan rumus Slovin, yaitu sebagai berikut:

**Jumlah 816**

8. SMA Negeri 17 Bandung 96

 $n = \frac{N}{Nl^2}$  $\frac{N}{N \cdot d^2 + 1}$  (Riduwan & Kuncoro, 2012, hlm.. 44)

keterangan :

 $n =$  jumlah sampel

 $N =$ jumlah populasi

 $d^2$  = presisi yang ditetapkan

dengan menggunakan rumus diatas sampel siswa dapat dihitung sebagai berikut:

$$
n = \frac{816}{816(0.05)^2 + 1} = \frac{816}{1 + 808(0.05)^2}
$$

$$
= \frac{816}{816(0.0025) + 1}
$$

 $= 268,421$  dibulatkan menjadi 268

Dari perhitungan di atas, maka ukuran sampel minimal dalam penelitian ini adalah 268,421 dibulatkan menjadi 268 orang.

Adapun dalam penentuan jumlah sampel siswa untuk masing-masing sekolah dilakukan secara proporsional dengan menggunakan rumus sebagai berikut:

 $ni = \frac{Ni}{N}$ (Riduwan dan Kuncoro, 2012, hlm. 45).

Keterangan :

- ni : Jumlah sampel menurut stratum
- Ni : Jumlah populasi menurut stratum
- N : Jumlah populasi keseluruhan
- n : Jumlah sampel kesuluruhan

Sehingga didapat jumlah sampel siswa dari masing-masing sekolah yang dimuat dalam Tabel 3.3.

| N <sub>0</sub> | Nama Sekolah                     | <b>Jumlah Sampel</b>       |        |      | <b>Sekolah yang Terpilih</b> |        |
|----------------|----------------------------------|----------------------------|--------|------|------------------------------|--------|
| $\mathbf{1}$   | <b>SMAN 1 BANDUNG</b>            |                            |        |      | <b>SMAN 6 BANDUNG</b>        |        |
| $\overline{2}$ | <b>SMAN 2 BANDUNG</b>            | 30                         |        |      | <b>SMAN 7 BANDUNG</b>        |        |
| 3              | <b>SMAN 3 BANDUNG</b>            | $\frac{1}{100}$ x 27 = 8,1 |        |      | <b>SMAN 10 BANDUNG</b>       |        |
| $\overline{4}$ | <b>SMAN 4 BANDUNG</b>            | Dibulatkan menjadi         |        |      | <b>SMAN 11 BANDUNG</b>       |        |
| 5              | <b>SMAN 5 BANDUNG</b>            | 8 sekolah                  |        |      | <b>SMAN 14 BANDUNG</b>       |        |
| 6              | <b>SMAN 6 BANDUNG</b>            |                            |        |      | <b>SMAN 15 BANDUNG</b>       |        |
| 7              | <b>SMAN 7 BANDUNG</b>            |                            |        |      | <b>SMAN 16 BANDUNG</b>       |        |
| 8              | <b>SMAN 8 BANDUNG</b>            |                            |        |      | <b>SMAN 17 BANDUNG</b>       |        |
| 9              | <b>SMAN 9 BANDUNG</b>            |                            |        |      |                              |        |
| 10             | <b>SMAN 10 BANDUNG</b>           |                            |        |      |                              |        |
| 11             | <b>SMAN 11 BANDUNG</b>           |                            |        |      |                              |        |
| 12             | <b>SMAN 12 BANDUNG</b>           |                            |        |      |                              |        |
| 13             | <b>SMAN 13 BANDUNG</b>           |                            |        |      |                              |        |
| 14             | <b>SMAN 14 BANDUNG</b>           |                            |        |      |                              |        |
| 15             | <b>SMAN 15 BANDUNG</b>           |                            |        |      |                              |        |
| 16             | <b>SMAN 16 BANDUNG</b>           |                            |        |      |                              |        |
| 17             | <b>SMAN 17 BANDUNG</b>           |                            |        |      |                              |        |
| 18             | <b>SMAN 18 BANDUNG</b>           |                            |        |      |                              |        |
| 19             | <b>SMAN 19 BANDUNG</b>           |                            |        |      |                              |        |
| 20             | <b>SMAN 20 BANDUNG</b>           |                            |        |      |                              |        |
| 21             | <b>SMAN 21 BANDUNG</b>           |                            |        |      |                              |        |
| 22             | <b>SMAN 22 BANDUNG</b>           |                            |        |      |                              |        |
| 23             | <b>SMAN 23 BANDUNG</b>           |                            |        |      |                              |        |
| 24             | <b>SMAN 24 BANDUNG</b>           |                            |        |      |                              |        |
| 25             | <b>SMAN 25 BANDUNG</b>           |                            |        |      |                              |        |
| 26             | <b>SMAN 26 BANDUNG</b>           |                            |        |      |                              |        |
| 27             | <b>SMAN 27 BANDUNG</b>           |                            |        |      |                              |        |
|                | Perwakilan<br>diambil<br>sekolah | secara                     | random | vang | dilakukan                    | dengan |

**Tabel 3.3 Perhitungan dan Distribusi Sekolah**

Perwakilan sekolah diambil secara random yang dilakukan dengan pengundian. Adapun sekolah yang terpilih adalah SMAN 6 Bandung, SMAN 7 Bandung, SMAN 10 Bandung, SMAN 11 Bandung, SMAN 14 Bandung, SMAN 15 Bandung, SMAN 16 Bandung, SMAN 17 Bandung.

39

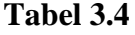

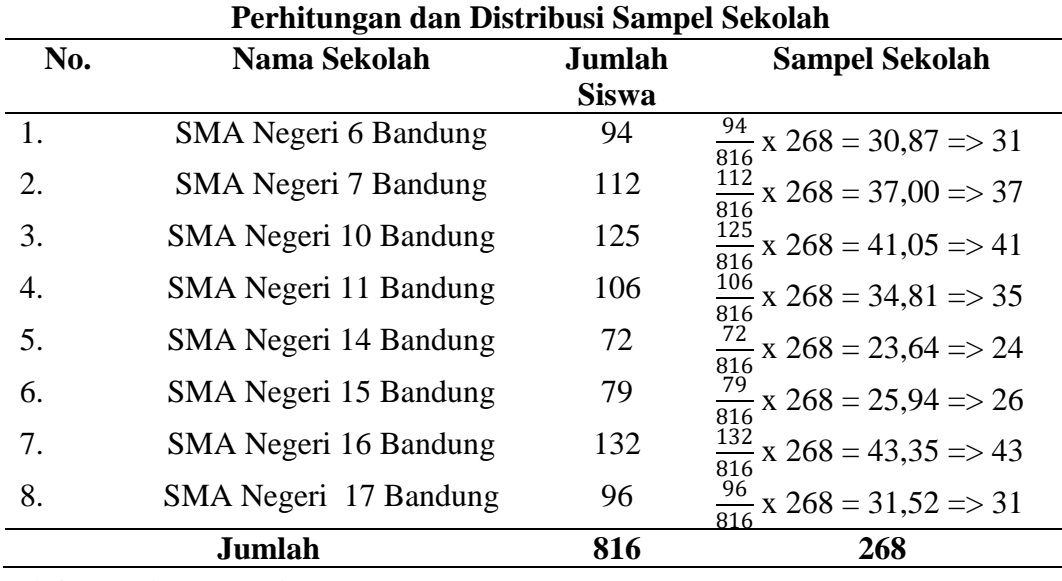

# **3.4 Operasional Variabel**

Penyusunan definisi operasional perlu dilakukan, sebab definisi operasional akan mempermudah penelitian dalam menggunakan alat pengambil data mana yang cocok. Seiring dengan yang diterangkan oleh Bridgman (dalam Narbuko dan Achmadi, 2009, hlm. 129) setelah variabel-variabel didefinisikan dan diklarifikasi, maka variabel-variabel tersebut perlu didefinisikan secara operasional.

Narbuko dan Achmandi (2009,hlm, 129) definisi operasional adalah definisi yang didasarkan atas sifat-sifat yang dapat didefinisikan dan yang dapat diamati (diobservasi). Variabel penelitian ditentukan oleh landasan teorinya dan ditegaskan dengan hipotesis penelitian. Untuk memahami lebih jelas tentang penggunaan variabel yang digunakan dalam penelitian ini, maka penulis membuat operasionalisasi variabel dalam Tabel 3.5.

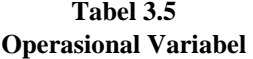

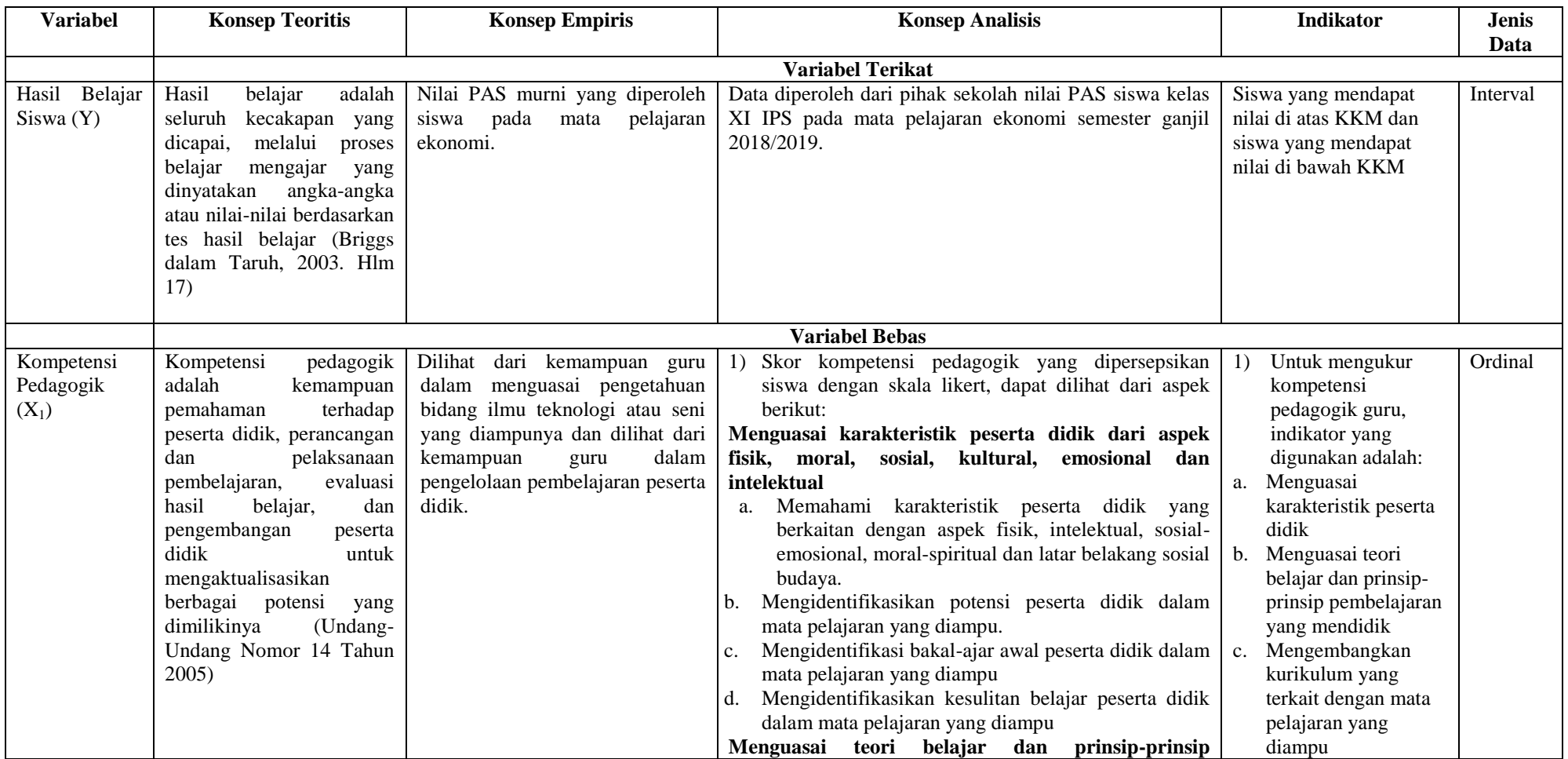

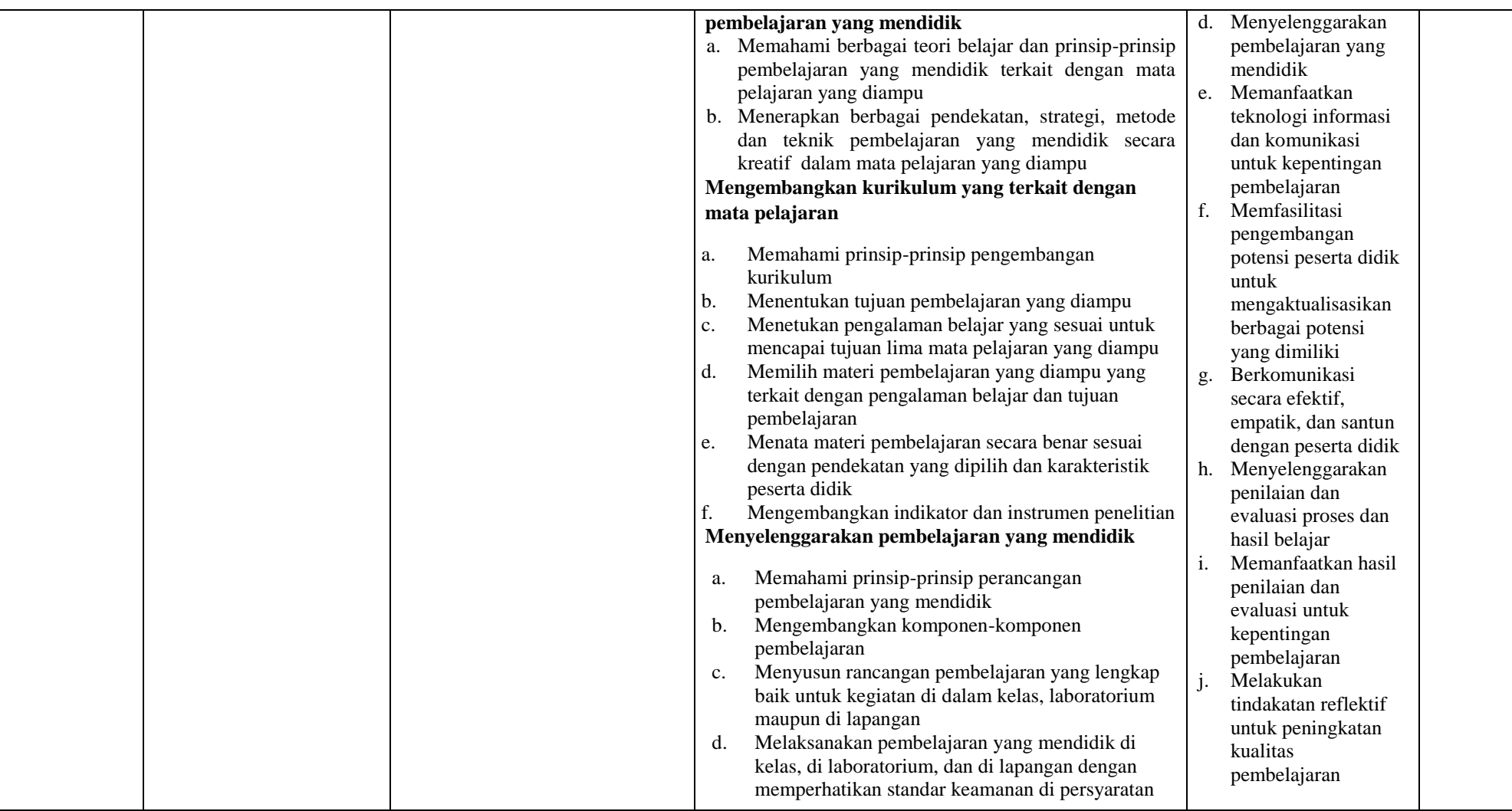

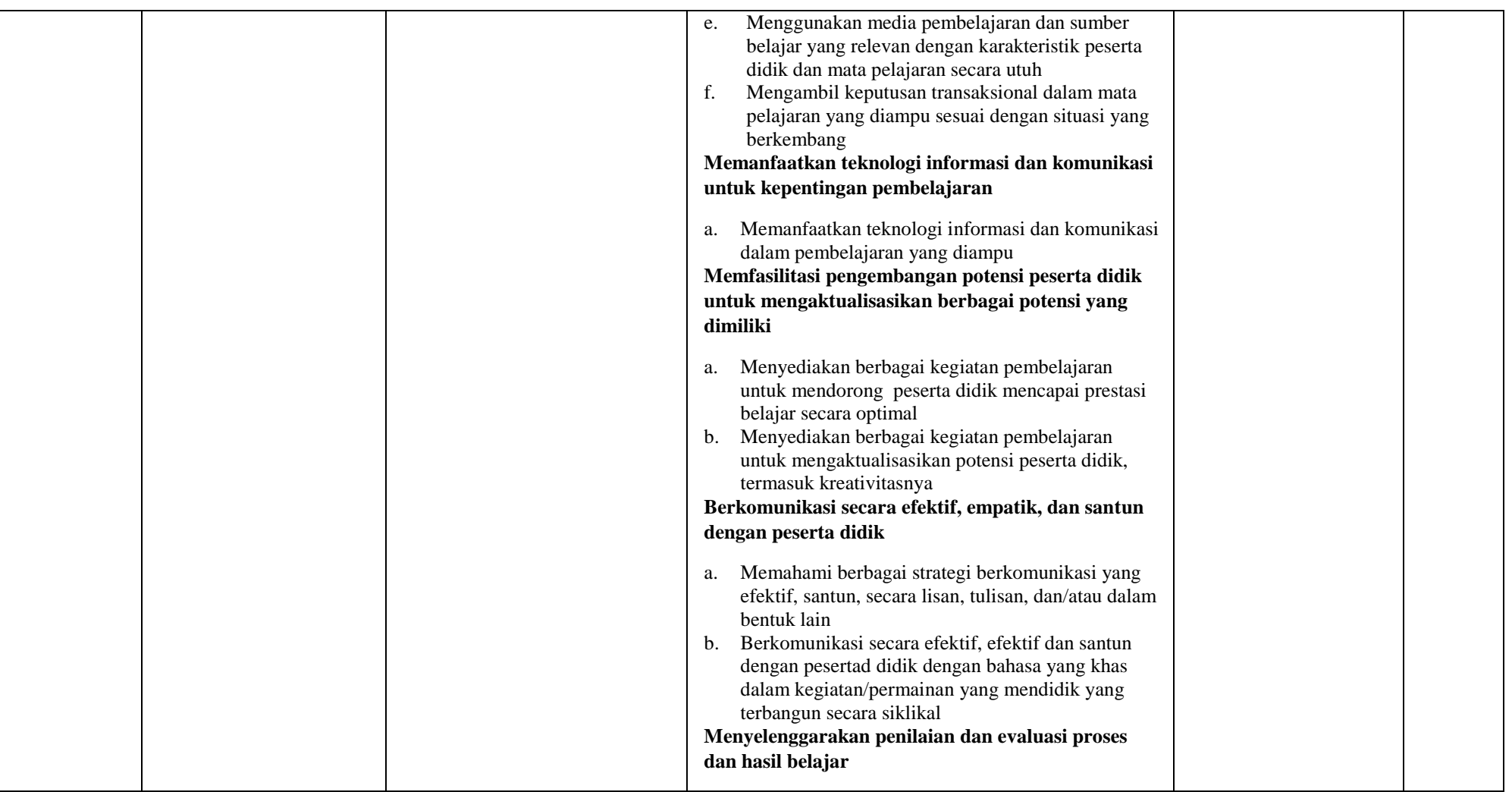

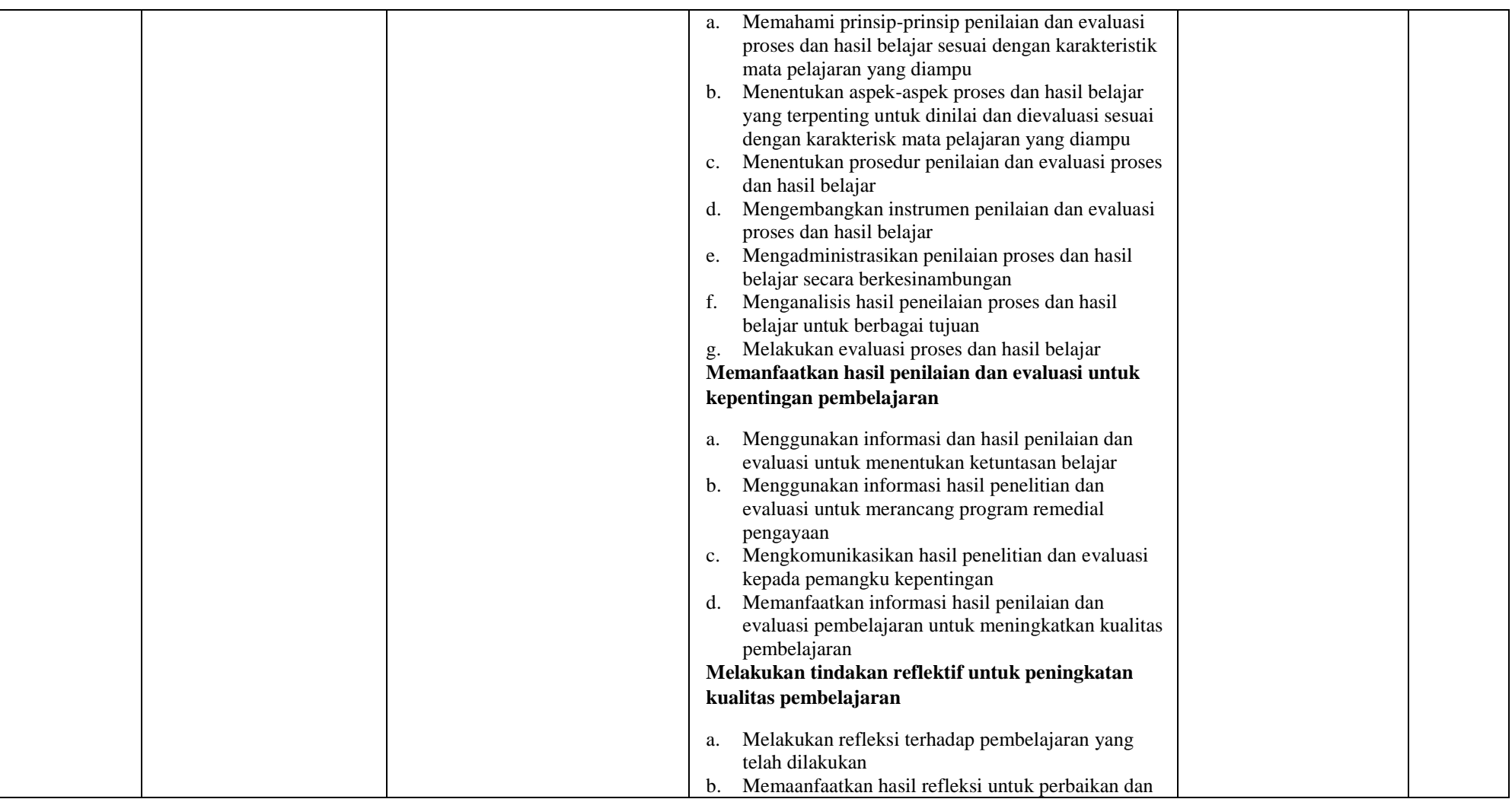

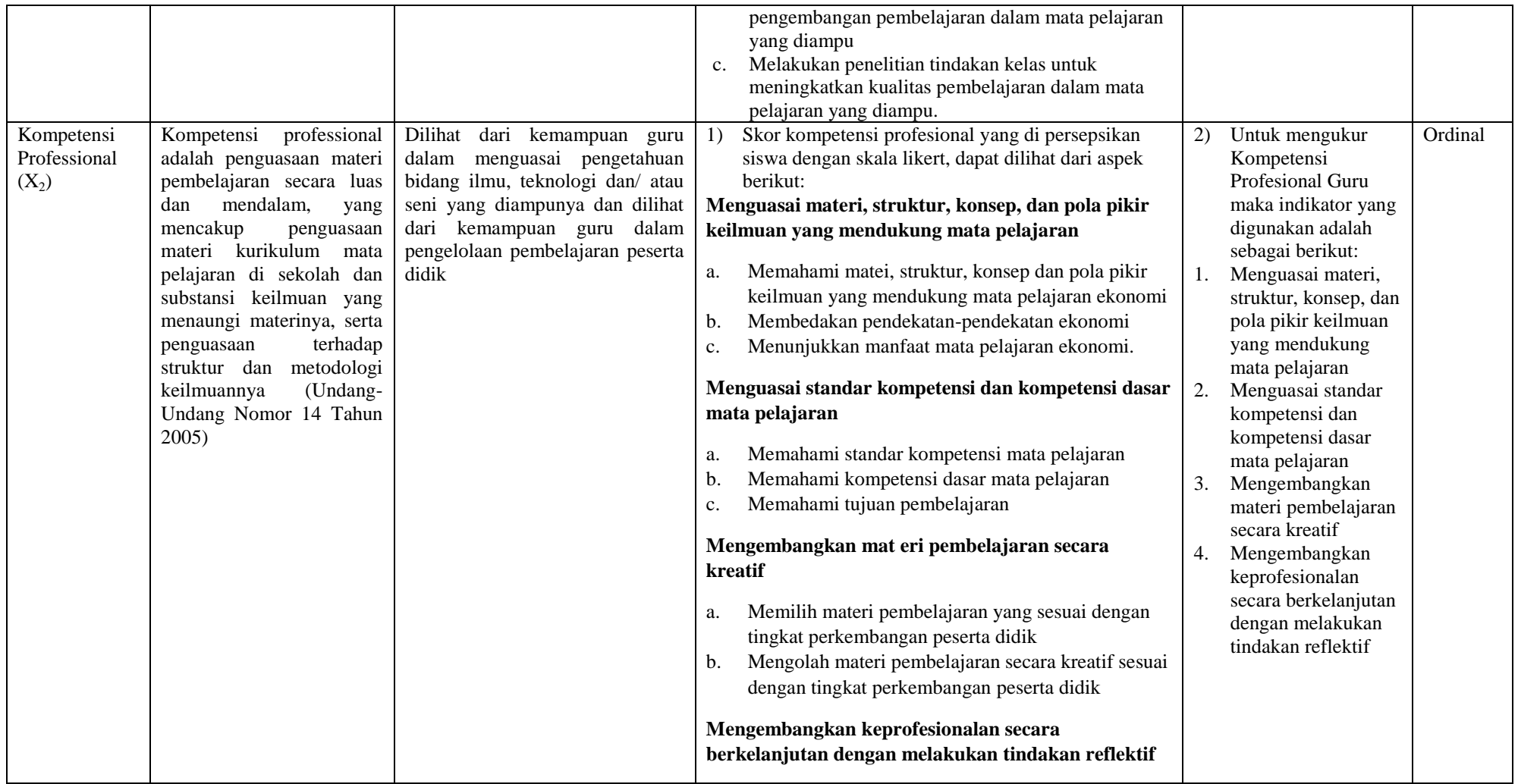

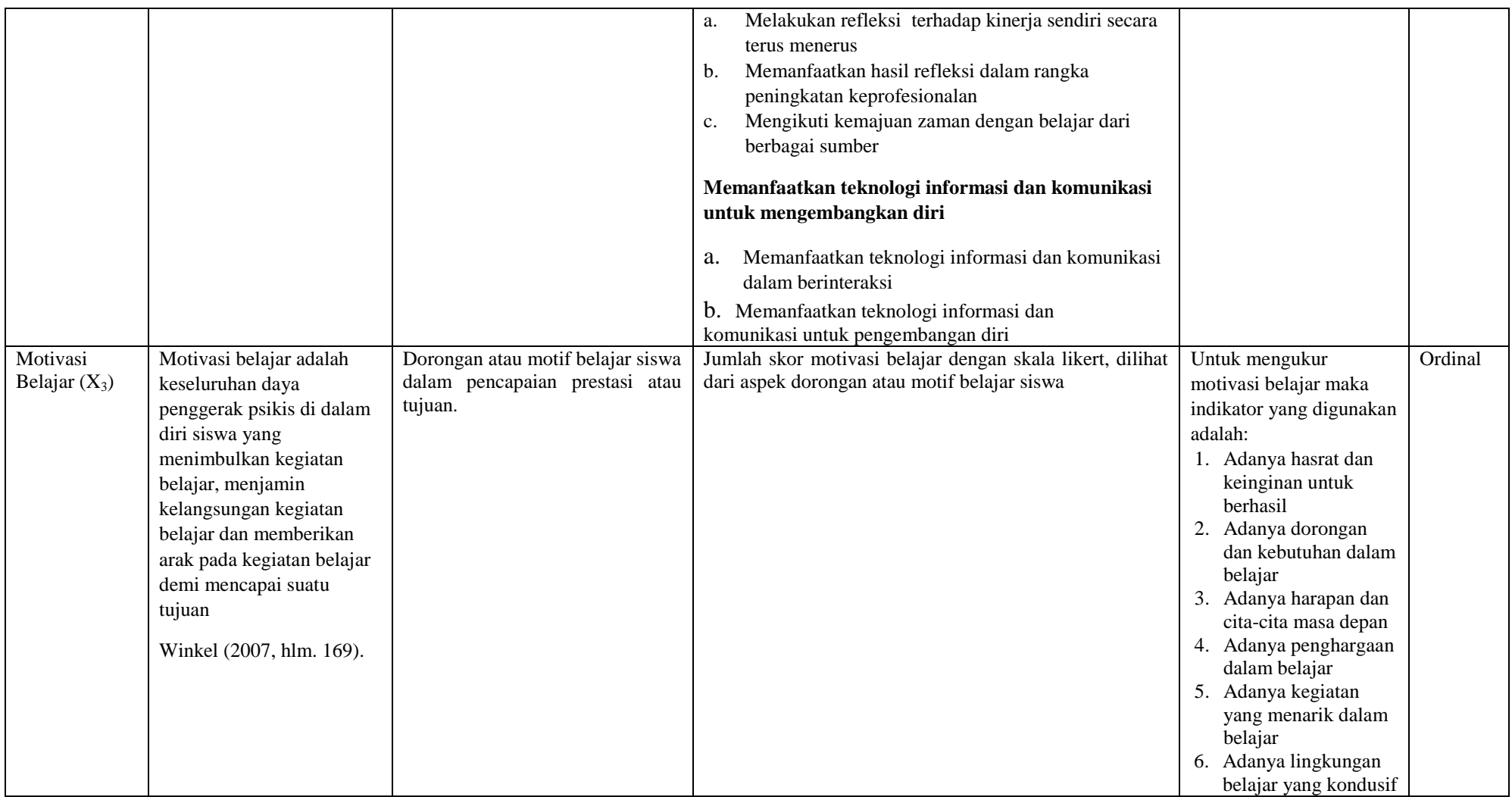

#### **3.5 Teknik Pengumpulan Data**

# **3.5.1 Data**

Menurut Arikunto (2010, hlm,161) data merupakan hasil pencatatan peneliti, baik berupa fakta atau angka. Berdasarkan jenisnya, data dalam penelitian ini adalah data kuantitatif berupa hasil belajar siswa yang diambil dari hasil Penilaian Akhir Semester (PAS) mata pelajaran ekonomi.

# **3.5.2 Sumber Data Penelitian**

Arikunto (2010, hlm, 172) menyatakan bahwa sumber data merupakan subjek dari mana data terdapat diperoleh adapun sumber data berupa orang, benda, gerak atau proses sesuatu. Suatu data yang dimaksudkan dalam penelitian ini adalah subjek dari mana data dapat diperoleh. Arikunto (2013, hlm. 172) mengklarifikasi sumber data menjadi tiga tingkatan, yaitu:

- 1) *Person*, yaitu sumber data yang bisa memberikan data berupa jawaban lisan melalui wawancara atau jawaban tertulis melalui angket.
- 2) *Place*, yaitu sumber data yang menyajikan tampilan keadaan diam (misalnya ruangan, kelengkapan alat, wujud benda, warna, dan lain-lain.) dan bergerak (misalnya aktivitas, kinerja, laju keadaraan, ritme nyanyian, gerak tari, sajian sinetron, kegiatan belajar mengajar, dan lain-lain)
- 3) *Paper*, yaitu sumber data yang menyajikan tanda –tanda berupa huruf, angka, gambar, atau symbol lain.

#### **3.6 Metode Pengumpulan Data**

Dalam setiap penelitian, untuk memperoleh data maka diperlukan teknik pengumpulan data. Dalam penelitian ini data yang digunakan adalah data primer dan data sekunder.Data primer adalah data yang langsung didapatkan dari sumber data, sedangkan data sekunder adalah data yang didapatkan dari pihak kedua. Adapun teknik pengumpulan data yang digunakan dalam penelitian ini adalah:

1) Angket/Kuesioner yaitu suatu daftar yang berisikan rangkaian pertanyaan megenai suatu masalah atau bidang yang akan diteliti. Untuk memperoleh data, angket disebarkan kepada responden (orang-orang yang menjawab jadi yang diselidiki), terutama pada penelitian survey (Narbuko & Achmadi, 2009:76).

2) Dokumentasi adalah ditujukan untuk memperoleh data langsung dari tempat penelitian, meliputi buku-buku yang relevan, peraturan-peraturan, laporan kegiatan, foto-foto, film dokumenter, dan data yang relevan (Riduwan, 2009:31)

### **3.6.1 Instrumen Penelitian**

Menurut Riduwan, (2009, hlm, 32) instrument penelitian merupakan alat bantu penelitian dalam pengumpulan data. Mutu instrument akan menunjuk pada kualitas dari data yang dikumpulkan, sehingga dapat dikatakan bahwa hubungan antara instrument dengan data yaitu sebagai jantungnya penelitian yang saling terkait. Keterkaitan ini menjelaskan antara latar belakang, permasalahan, identifikasi, tujuan, pemanfaatan, kerangka pemikiran, asumsi, dan hipotesis penelitian. Maka dapat dipahami bahwa menyusun instrument yang digunakan dalam sebuah penelitian sangat penting.

Dalam penelitian ini instrument yang digunakan adalah kuisioner atau angket. Arikunto (2010,hlm,268) menjelaskan bahwa dalam menyususn sebuah instrument atau kuisioner harus memperhatikan langkah-langkah sebagai berikut :

- 1) Merumuskan tujuan yang akan dicapai dengan kuesioner.
- 2) Mengidentifikasi variabel yang akan dijadikan sasaran kuesioner.
- 3) Menjabarkan setiap variabel menjadi sub variabel yang lebih spesifik dan tunggal.
- 4) Menentukan jenis data yang akan dikumpulkan sekaligus untuk menentukan teknik analisisnya.

Instrument yang digunakan dalam penelitian ini yaitu kuisioner atau angket. Adapun angket yang disusun berkaitan dengan pengaruh kompetensi pedagogik, kompetensi profesional dan motivasi belajar terhadap hasil belajar siswa pada mata pelajaran ekonomi kelas XI IPS.

Dalam penelitian ini, instrument diukur menggunakan skala *likert*. Menurut Sugiono (2013, hlm, 93) Skala *likert* digunakan untuk mengukur sikap, pendapat dan prestasi seseorang atau sekelompok orang tentang fenomena sosial, fenomena sosial ini telah ditetapkan secara spesifik oleh peneliti dan selanjutnya disebut sebagai variabel penelitian. Dengan menggunakan skala *likert*, maka variabel akan diukur dijadikan menjadi dimensi, dimensi dijabarkan menjadi sub variabel

kemudian sub variabel dijadikan kembali menjadi indikator-indikator yang dapat diukur. Dalam penelitian ini poin-poin tersebut diberi skor pada Tabel 3.6.

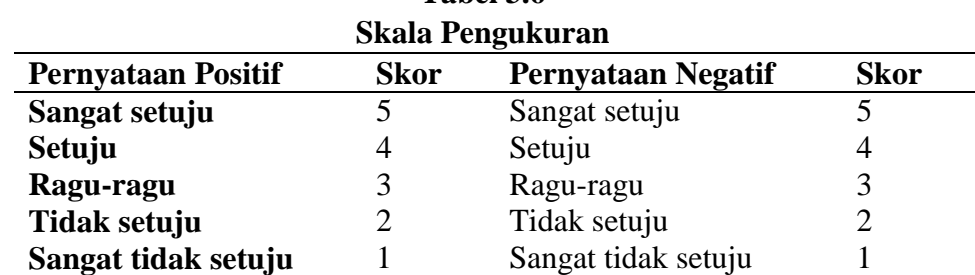

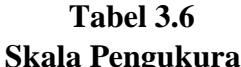

#### **3.7 Pengujian Instrumen Penelitian**

Menurut Kusnendi (2008, hlm. 94), "validitas menunjukkan kemampuan instrumen penelitian penelitian mengukur dengan tepat atau benar apa yang hendak diukur. Sedangkan reliabilitas menunjukkan keajegan, kemantapan atau kekonsistenan suatu instrumen penelitian mengukur apa yang diukur".

#### **3.7.1 Uji Validitas**

Menurut Arikunto (2010, hlm, 211), validitas adalah suatu ukuran yang menunjukan tingkat-tingkat kevalidan atau kesahihan suatu instrument. Untuk mencari validitas masing-masing butir angket,maka dalam uji validitas ini digunakan rumus *pearson produk momen* sebagai berikut :

$$
r_{xy} \frac{n \left(\sum X iYi\right) - \left(\sum Xi\right) \left(\sum Yi\right)}{\sqrt{\left\{n \left[\sum Xi^{2} - \left(\sum Xi^{2}\right)\right]\left\{n \left[\sum Xi^{2} - \left(\sum Yi^{2}\right)\right]\right\}}}
$$
\n(Arikunto, 2010, hlm, 231)

Keterangan :

 $rxy = koefisisen validiatas yang dicari$ 

 $X =$ skor yang diperoleh dari subjek tiap item

 $Y =$ skor total item instrument

 $\sum X$  = jumlah skor dimana distribusi X

 $\sum Y$  = jumlah skor dalam distribusi Y

 $\sum X^2$  = jumlah kuadrat pada masing-masing skor X

 $\sum X^2$  = jumlah kuadrat pada masing-masing skor Y

 $N =$ jumlah responden

Dalam hal ini kriterianya adalah sebagai berikut :

 $rxy < 0.20$  = validitas sangat rendah

 $0,20 - 0,39 =$  validitas rendah

 $0,40 - 0,59$  = validitas sedang/ cukup

 $0,60 - 0,89$  = validitas tinggi

 $0,90 - 1.00 =$  validitas sangat tinggi

Dengan menggunakan taraf signifikan  $α = 0.05$  koefisisen korelasi yang diperoleh dari hasil penelitian, dari hasil perhitungan, dibandingkan dengan tabel korelasi tabel nilai r dengan derajat kebebasan (N-2) dimana N menyatakan jumlah baris atau banyak responden.

"jika rxy  $>r_{0.05}$  maka valid, dan jika rxy  $maka tidak valid"$ 

Pengujian validitas pada penelitian ini menggunakan bantuan *Microsoft Excel*  2010. Pada tabel 3.7 adalah hasil pengujian validitas tiap item pertanyaan dari variabel-variabel penelitian.

| Uji Validitas Istrumen Penelitian  |          |          |         |              |  |  |  |  |
|------------------------------------|----------|----------|---------|--------------|--|--|--|--|
| <b>Variabel</b>                    | No. Item | r hitung | r tabel | Keterangan   |  |  |  |  |
|                                    | 1.       | 0.1858   | 0.2198  | <b>TIDAK</b> |  |  |  |  |
|                                    | 2.       | 0.6843   | 0.2198  | <b>VALID</b> |  |  |  |  |
|                                    | 3.       | 0.4599   | 0.2198  | <b>VALID</b> |  |  |  |  |
|                                    | 4.       | O.2245   | 0.2198  | <b>VALID</b> |  |  |  |  |
|                                    | 5.       | 0.5009   | 0.2198  | <b>VALID</b> |  |  |  |  |
|                                    | 6.       | 0.3735   | 0.2198  | <b>VALID</b> |  |  |  |  |
| Kompetensi<br>Pedagogik $(X_1)$ 7. |          | 0.3489   | 0.2198  | <b>VALID</b> |  |  |  |  |
|                                    | 8.       | 0.2985   | 0.2198  | <b>VALID</b> |  |  |  |  |
|                                    | 9.       | 0.4469   | 0.2198  | <b>VALID</b> |  |  |  |  |
|                                    | 10.      | 0.2726   | 0.2198  | <b>VALID</b> |  |  |  |  |
|                                    |          |          |         | <b>VALID</b> |  |  |  |  |
|                                    | 11.      | 0.2825   | 0.2198  | <b>VALID</b> |  |  |  |  |
|                                    | 12.      | 0.2905   | 0.2198  |              |  |  |  |  |
|                                    | 13.      | 0.4342   | 0.2198  | <b>VALID</b> |  |  |  |  |
|                                    | 14.      | 0.3040   | 0.2198  | <b>VALID</b> |  |  |  |  |
|                                    | 15.      | 0.2127   | 0.2128  | <b>VALID</b> |  |  |  |  |
|                                    | 16.      | 0.2696   | 0.2198  | <b>VALID</b> |  |  |  |  |
|                                    | 17.      | 0.3879   | 0.2198  | <b>VALID</b> |  |  |  |  |

**Tabel 3.7**

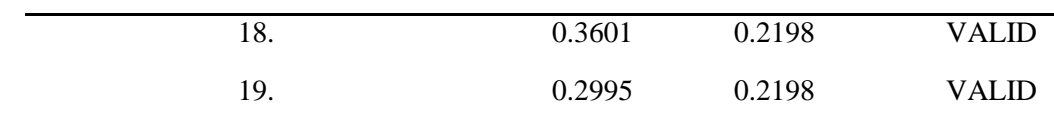

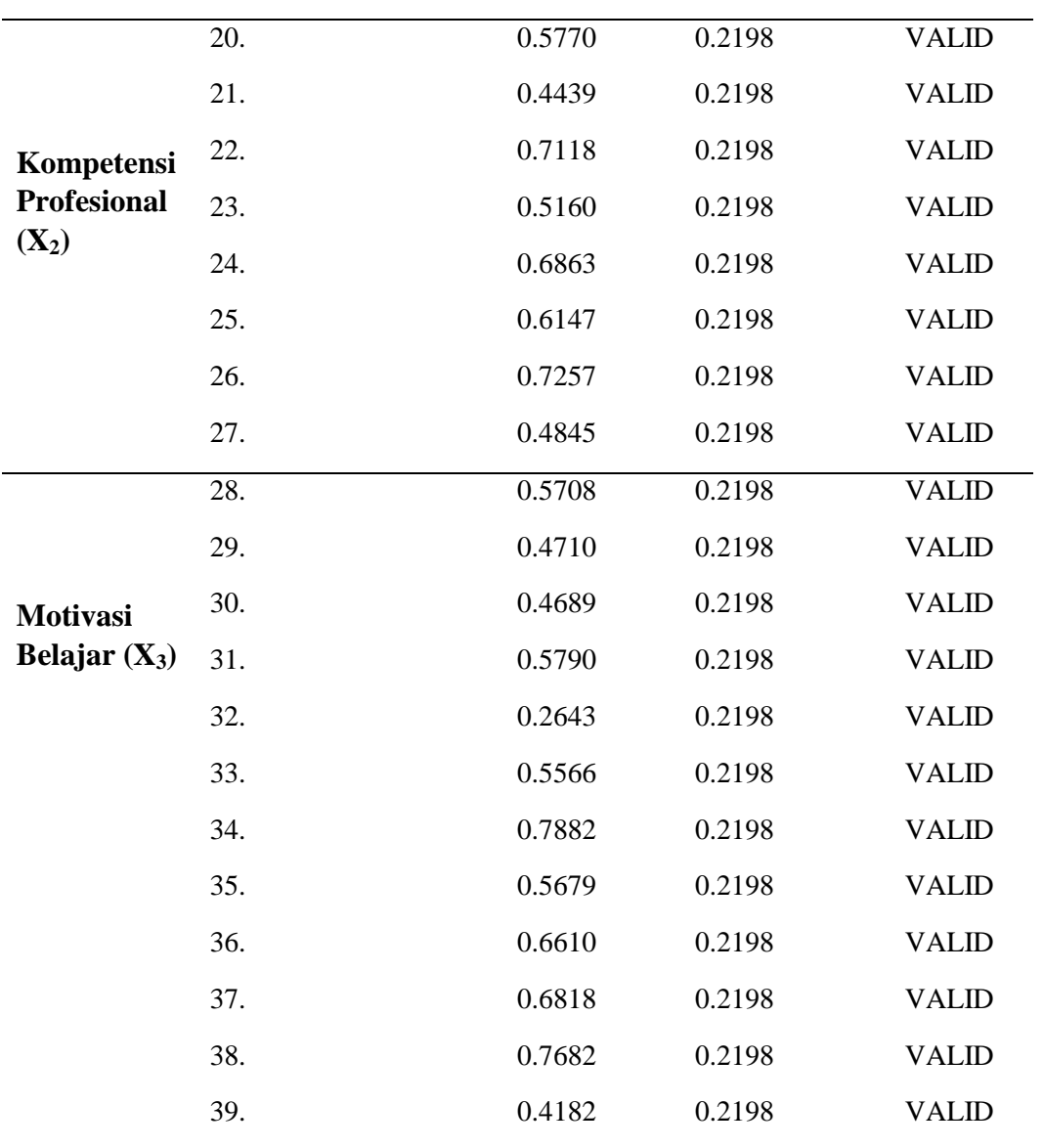

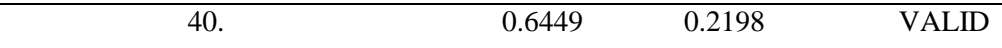

# *Sumber : Lampiran C*

Hasil pengujian validitas di atas menujukkan bahwa seluruh item pertanyaan dinyatakan valid berdasarkan syarat yaitu rhitung>rtabeldengan derajat kebebasan (df) n-2 dan taraf signifikansi  $\alpha = 0.05$  atau 5%. Berdasarkan hal di atas maka, seluruh item dinyatakan sah dan layak untuk dilanjutkan ke tahap analisis data.

### **3.7.2 Uji Realibilitas**

Menurut Arikunto (2010. Hlm, 221) reabilitas menunjukan pada suatu pengertian bahwa suatu instrument cukup dapat dipercaya untuk digunakan sebagai alat pengumpul data karena instrument tersebut sudah baik.

Untuk mencari reabilitas dari butir pernyataan skala sikap yang tersedia, maka dapat dilakukan dengan menggunakan rumus berikut:

 $r_{11} = \left(\frac{n}{n}\right)$  $\frac{n}{n-1}\Big)\Big(1-\frac{\Sigma\sigma_b^2}{\sigma_t^2}$  $\sigma_t^2$  (Arikunto, 2010 ,hlm ,224) Dengan keterangan :

 $r_{11}$  = reabilitas intrumen

 $n = j$ iumlah item instrumen

 $\Sigma \sigma_b^2$ = jumlah varians pertanyaan

 $\sigma^2$  $=$  varians soal

Kriteria pengujian jika rhitung>rtabel dengan taraf signifikansi 0,05, maka alat ukur tersebut reliabel. Begitu pula sebaliknya, jika r hitung < r tabel maka alat ukur tersebut tidak reliabel (Arikunto, 2009: 109).

### **3.8 Teknik Analisis Data dan Pengujian Hipotesis**

### **3.8.2 Uji Asumsi Klasik**

Uji asumsi klasik yang digunakan dalam penelitian ini yakni Uji Normalitas.Uji normalitas merupakan uji signifikansi pengaruh variabel independen terhadap dependen melalui uji t hanya akan valid jika residual yang didapatkan mempunyai ditribusi normal (Rohmana, 2010, hlm. 51). Pengujian normalitas dalam penelitian ini menggunakan uji *Kolmogorov Smirnov* dengan bantuan *SPSS 22.00 for Windows.* Residual berdistribusi normal jika nilai signifikasinya lebih dari 0,05, begitupun sebaliknya.

### **3.8.2.1 Uji Normalitas**

Uji normalitas digunakan untuk mengetahui sebaran data penelitian yang telah dilakukan. Untuk mengetahui apakah datanya normal, mendekati normal atau tidak normal. Data yang normal atau mendekati normal menandakan data dapat digunakan dalam penelitian. Untuk mengetahui apakah datanya normal, mendekati normal atau tidak normal dapat dilihat dengan beberapa cara.

- 1) Pada analisis grafik normal plot, bila grafik normal plot menunjukan data menyebar di sekitar garis diagonal dan mengikuti arah garis diagonal.
- 2) Pada uji statistik skewness dan kurtosis. Apabila Zskewness dan Zkurtosis berada diantara -2 sampai +2, maka data dapat dikatakan berdistribusi normal
- 3) Pada uji Kolmogorov-Smirnov, apabila nilai significance 2 tailed >0,05 maka data dikatakan berdistribusi normal, apabila nilai significance 2 tailed<0,05 maka data tidak berdistribusi normal.

Untuk menguji normalitas pada penelitian ini menggunakan uji Kolmogorov-Smirnov. Alasannya menggunakan uji Kolmogorov-Smirnov, karena datanya berbentuk interval yang disusun berdasarkan distribusi frekuensi komulatif dengan menggunakan kelas-kelas interval. Dalam uji Kolmogorov-Smirnov diasumsikan bahwa distribusi variabel yang sedang diuji mempunyai sebaran *continue*. Kelebihan menggunakan uji Kolmogorov-Smirnov dibandingkan dengan uji normalitas yang lain adalah sederhana dan tidak menimbulkan perbedaan persepsi di antara satu pengamat dengan pengamat yang lain. Jadi uji Kolmogorov-Smirnov, sangat tepat digunakan untuk uji normalitas pada penelitian ini. Rumus uji Kolmogorov-Smirnov, adalah sebagai berikut.

Syarat Hipotesis yang digunakan :

Ho : Distribusi variabel mengikuti distribusi normal

Ha : Distribusi variabel tidak mengikuti distribusi normal

Statistik Uji yang digunakan :

 $D = max | f^{0}(x_1) - S(x_1) |; i = 1, 2, 3 \dots (Sugiyono, 2011: 156-159)$ 

Dimana :

Fo(Xi) = fungsi distribusi frekuensi kumulatif relatif dari distribusi teoritis dalam kondisi Ho .

S (Xi) = Distribusi frekuensi kumulatif dari pengamatan sebanyak n.

Dengan cara membandingkan nilai D terhadap nilai D pada tabel Kolmogorof Smirnov dengan taraf nyata α maka aturan pengambilan keputusan dalam uji ini adalah:

Jika  $D \le D$  tabel maka Terima Ho Jika  $D > D$  tabel maka Tolak Ho

Keputusan juga dapat diambil dengan berdasarkan nilai Kolmogorov Smirnov Z, jika KSZ  $\leq$  Z $\alpha$  maka Terima H0, demikian juga sebaliknya. Dalam perhitungan menggunakan software komputer keputusan atas hipotesis yang diajukan dapat menggunakan nilai signifikansi (Asymp.significance). Jika nilai signifikansinya lebih kecil dari α maka Tolak H0 demikian juga sebaliknya (Sugiyono, 2011: 156- 159).

### **3.8.3 Uji Multikolinearitas**

Menurut Ghozali (2013, hlm. 91) uji multikolinearitas untuk mengkaji apakah dalam suatu model regresi ditemukan adanya korelasi antara variabel bebas. Model regresi yang baik seharusnya tidak terjadi kolerasi antar variabel bebas. Pengujian multikolinearitas dilihat dari besaran VIF (Variance Inflation Factor) dan tolerance. Tolerance mengukur variabel bebas yang terpilih yang tidak dijelaskan oleh variabel bebas lainnya. Jadi nilai tolerance rendah sama dengan nilai VIF tinggi (karena VIF = 1/ tolerance). Nilai cutoff yang umum dipakai untuk menunjukkan adanya multikolineritas adalah nilai tolerance  $\geq 0.01$  atau sama dengan nilai VIF  $\leq 10$ .

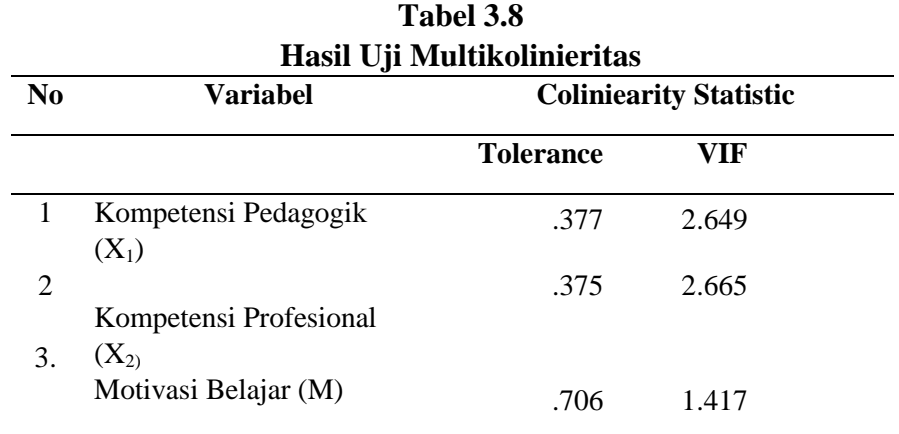

# *Sumber : Lampiran F*

Berdasarkan tabel 3.8 hasil uji multikolinieritas di atas dapat diketahui bahwa seluruh variabel penelitian terbebas dari masalah multikolinieritas. Hal tersebut dapat dibuktikan dengan melihat VIF setiap variabel harus lebih kecil dari

pada 10. Dari semua variabel terlihat bahwa nilai VIF < 10. Sementara itu nilai *Tolerance* variabel kompetensi pedagogik (X<sub>1</sub>) 0.377, kompetensi professional  $(X_2)$  0.375 dan motivasi belajar  $(X_3)$  0.706 yakni lebih kecil dari 10. Sehingga dapat disimpulkan bahwa seluruh variabel penelitian terbebas dari masalah multikolinieritas.

# **3.8.4** *Path Analysis* **(Analisis Jalur)**

Analisis jalur merupakan perluasan dari regresi linier berganda, yang digunakan untuk menganalisis hubungan kausalitas antar variabel (*model causal*) yang telah ditetapkan sebelumnya berdasarkan teori (Ghozali, 2013, hlm. 249).

Untuk menghitung semua koefisien jalur yang ada dalam model, maka digunakan rumus berikut.

$$
(\rho_{YiXk}) = (R_i^{-1})(r_{YiXk})
$$
 (Kusnendi, 2008, hlm. 155)

Dimana:

 $\rho_{YiXk}$ : koefisien jalur

 $R_i^{-1}$ : matriks invers korelasi antar variabel eksogen dalam model yang dianalisis

 $r_{YiXk}$ : koefisien korelasi antar variabel eksogen dan endogen dalam model yang dianalisis

Riduwan & Kuncoro (2012, hlm. 116) menjelaskan langkah-langkah menguji *path analysis* sebagai berikut:

# 1. Merumuskan hipotesis dan persamaan struktural

a. Persamaan sub-struktur 1 :

 $X3 = \rho x 3x1 X1 + \rho x 3x2 X2 + ei$ Keterangan:

- $\rho$  = koefisien jalur
- $X1 =$ Kompetensi Pedagogik
- X2 = Kompetensi Profesional
- $X3$  = Motivasi Belajar
- $e_i$  = Faktor Residual

b. Persamaan sub-struktur 2 :

$$
Y = \rho y x 1 X1 + \rho y x 2 X2 + \rho y x 3 X3 + ei
$$

Keterangan :

 $Y =$  hasil belajar siswa

- $\rho$  = koefisien jalur
- $X1 =$ Kompetensi Pedagogik
- X2 = Kompetensi Profesional
- $X3 = Motivasi Belajar$
- $e_i$  = Faktor Residual
- 2. Bentuk Diagram Koefisien Jalur
	- **Sub -struktur 1**

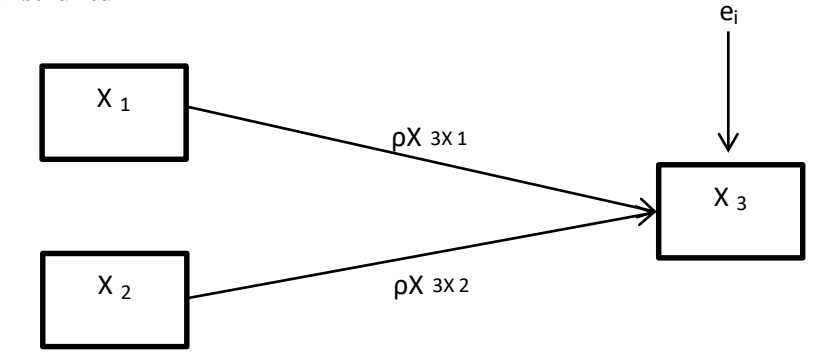

**Gambar 3.1 Diagran Analisis Jalur Sub-struktur 1**

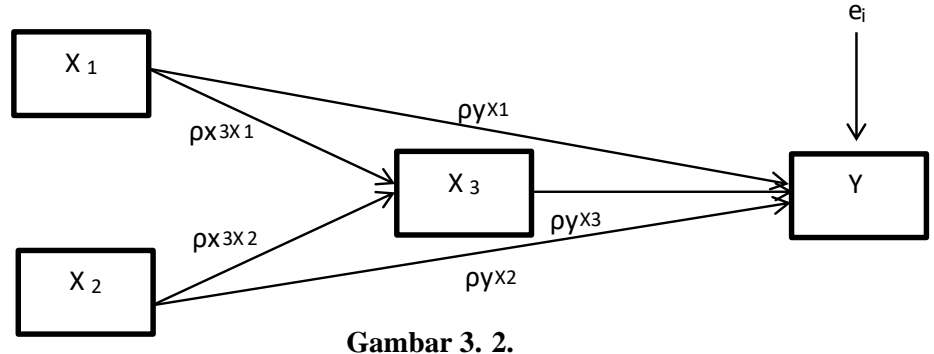

**Diagram analisis jalur sub -struktur 2**

# **3.8.3 Pengujian Hipotesis**

# **3.8.3.1 Koefisien Determinasi (R<sup>2</sup> )**

Koefisien determinasi (R2) digunakan untuk mengukur seberapa baik regresi yang kita miliki. Dalam hal ini kita mengukur "seberapa besar proporsi variasi variabel dependen dijelaskan oleh semua variabel independen" Rohmana (2013, hlm. 76). Koefisien determinasi dihitung dengan menggunakan program

*SPSS versi 20.0*. Nilai  $R^2$  berkisar anatar 0-1 (0< $R^2$ <1), dengan ketentuan sebagai berikut:

- a. Jika  $R^2$  semakin mendekati angka 1, maka hubungan antar variabel b. bebas dengan variabel terikat semakin erat.
- b. Jika  $R^2$  semakin menjauhi angka 1, maka hubungan antar variabel bebas dengan variabel terikat semakin tidak erat.

# **3.8.3.2 Pengujian Hipotesis secara Simultan (Uji F)**

Uji secara simultan (keseluruhan) hipotesis statistik dirumuskan sebagai berikut:

> Ha :  $\rho yx3 = \rho yx2 = \rho yx1 \neq 0$ Ho :  $\rho yx3 = \rho yx2 = \rho yx1 = 0$

Untuk melakukan pengujian signifikasi, dalam penelitian ini menggunakan program *SPSS versi 22.0*.

a. Sub-struktur 1: Ha :  $\rho x3x1 = \rho x3x1 \neq 0$ Ho :  $\rho x3x1 = \rho x3x1 = 0$ b. Substruktur 2: Ha :  $\rho yx3 = \rho yx3 \neq 0$ Ho :  $\rho yx3 = \rho yx3 = 0$  Makna

Pengujian signifikasinya yaitu :

- a. Jika nilai probabilitas 0,05 lebih kecil atau sama dengan nilai probabilitas sig atau [0,05 < sig], maka Ho diterima dan Ha ditolak, artinya tidak signifikan.
- b. Jika nilai probabilitas 0,05 lebih besar atau sama dengan nilai probabilitas sig atau [0,05 > sig], maka Ho ditolak dan Ha diterima, artinya signifikan.

### **3.8.3.3. Pengujian Hipotesis secara Parsial (Uji t)**

Uji-t digunakan untuk menguji tingkat signifikansi dari setiap variabel bebas secara parsial terhadap variabel terikat dengan menganggap variabel lain konstan. Pengujian t statistic ini menggunakan profram *SPSS versi 22.00.*

a. Sub-struktur 1, yaitu [kompetensi pedagogik $(X_1)$  terhadap motivasi belajar  $(X_3)$ ] dan [kompetensi profesional $(X_2)$  terhadap motivasi belajar  $(X_3)$ ].

b. Hipotesis dalam penelitian ini adalah:  $X_1$  terhadap  $X_3$  : Ha :  $\rho x_3x_1 > 0$ : Ho :  $\rho x_3x_1 < 0$  $X_2$  terhadap  $X_3$  : Ha :  $\rho x_3x_2 > 0$ : Ho :  $\rho x_3x_2 < 0$ 

c. Sub-struktur 2, yaitu [kompetensi pedagogik $(X_1)$  terhadap hasil belajar  $(Y)$ , kompetensi profesional $(X_2)$  terhadap hasil belajar  $(Y)$  dan motivasi belajar  $(X_3)$  terhadap hasil belajar  $(Y)$ ].

Hipotesis dalam penelitian ini adalah :

 $X_1$  terhadap Y : Ha :  $\rho y x_1 > 0$ Ho :  $\rho yx1 \leq 0$  $X_2$  terhadap Y : Ha :  $\rho y x_2 > 0$ Ho :  $\rho yx2 \leq 0$  $X_3$  terhadap Y : Ha :  $\rho y x_3 > 0$ Ho :  $\rho yx3 \leq 0$ 

Untuk mengetahui signifikan analisis jalur bandingkan antara nilai probabilitas 0,05 dengan nilai probabilitas *Sig*. dengan dasar pengambilan keputusan sebagai berikut.

- a. Jika nilai probabilitas 0,05 lebih kecil atau sama dengan nilai probabilitas *Sig* atau [0,05 <*Sig*], maka Ho diterima dan Ha ditolak, artinya tidak signifikan.
- b. Jika nilai probabilitas 0,05 lebih besar atau sama dengan nilai probabilitas *Sig* atau [0,05 >*Sig*], maka Ho ditolak dan Ha diterima, artinya signifikan.

Model dekomposisi pengaruh antarvariabel yang digunakan dalam penelitian ini bertujuan untuk mengetahui pengaruh langsung maupun pengaruh tidak langsung antarvariabel penelitian. Riduwan dan Kuncoro (2012, hlm. 152) membagi perhitungan analisis jalur *(path analysis)* dengan model dekomposisi pengaruh kausal antarvariabel menjadi tiga sebagai berikut.

- 1. Pengaruh kausal langsung *(direct causal effects)* yaitu pengaruh satu variabel eksogen terhadap variabel endogen yang terjadi tanpa melalui variabel endogen lain.
- 2. Pengaruh kausal tidak langsung *(indirect causal effects)* yaitu pengaruh satu variabel eksogen terhadap variabel endogen yang terjadi melalui variabel endogen lain yang terdapat dalam satu model kausalitas yang sedang dianalisis.
- 3. Pengaruh kausal total *(total causal effects)* yaitu jumlah dari pengaruh kausal langsung dan pengaruh kausal tidak langsung.